**These pages where modified by an UNREGISTERED copy of pdfmodify. page 1 See http://www.sanface.com/pdfmodify.html for more information about this tool.**

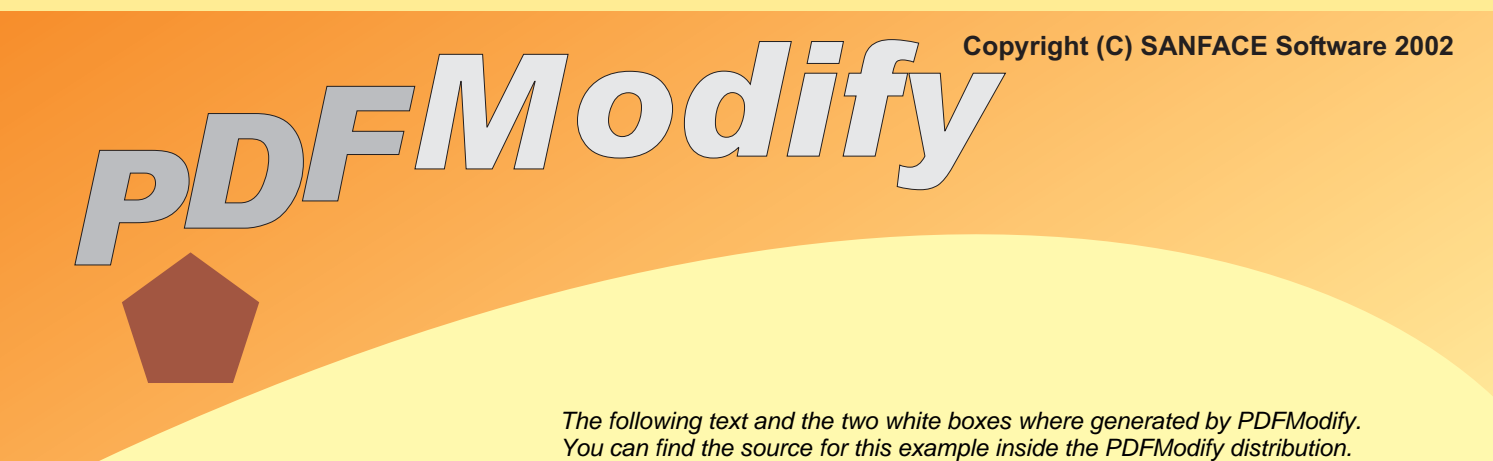

## **PDFModify is our new and innovative tool for PDF customization. You can take an existing PDF and add some text or graphics. It is possible to fill out forms or to stamp pages.**

PDFModify is a powerful Perl5 program. Contact us if you need the sources.

The syntax to control PDFModify is very simple. We've designed it to be easily created by server apps.

You can use the 14 base fonts of PDF:

Courier **Courier-Bold Courier-BoldOblique** Courier-Oblique **Helvetica Helvetica-Bold Helvetica-BoldOblique**

Helvetica-Oblique Times-Roman **Times-Bold** *Times-Italic Times-BoldItalic* Σψµβολ ✺❁❐❆✤❉■❇❂❁▼▲ (ZapfDingbats) (Symbol)

You can use PDF page description syntax to add graphical elements to a page.

PDFModify supports PDF colors - you can use Greyscale, RGB or CMYK color space.

## **Simple example:**

```
The command:
 pdfmodify -input control.txt -template background.pdf -output new.pdf
The file "control txt":
  # This is the file "control.txt".
 configure -font Times-Roman -fontsize 50
 1@22,222:Hello World!
As you can see: it's simple. "new.pdf" will have a big "Hello World!" on page 1.
In all other respects "new.pdf" looks like "background.pdf"!
```
**Learn more about this tool at http://www.sanface.com/pdfmodify.html**